Согласовано Заместитель директора по УВР<br>(Alley И.И. Рябцева  $\sim$ 

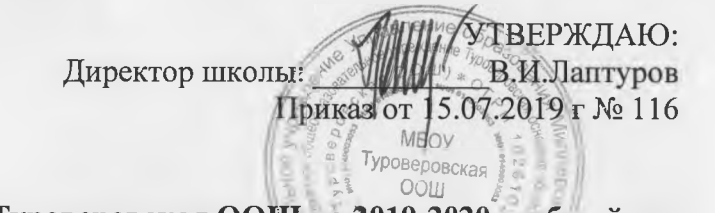

Расписание занятий внеурочной деятельности учащихся 1,2 классов МБОУ Туроверовская ООШ на 2019-2020 учебный год

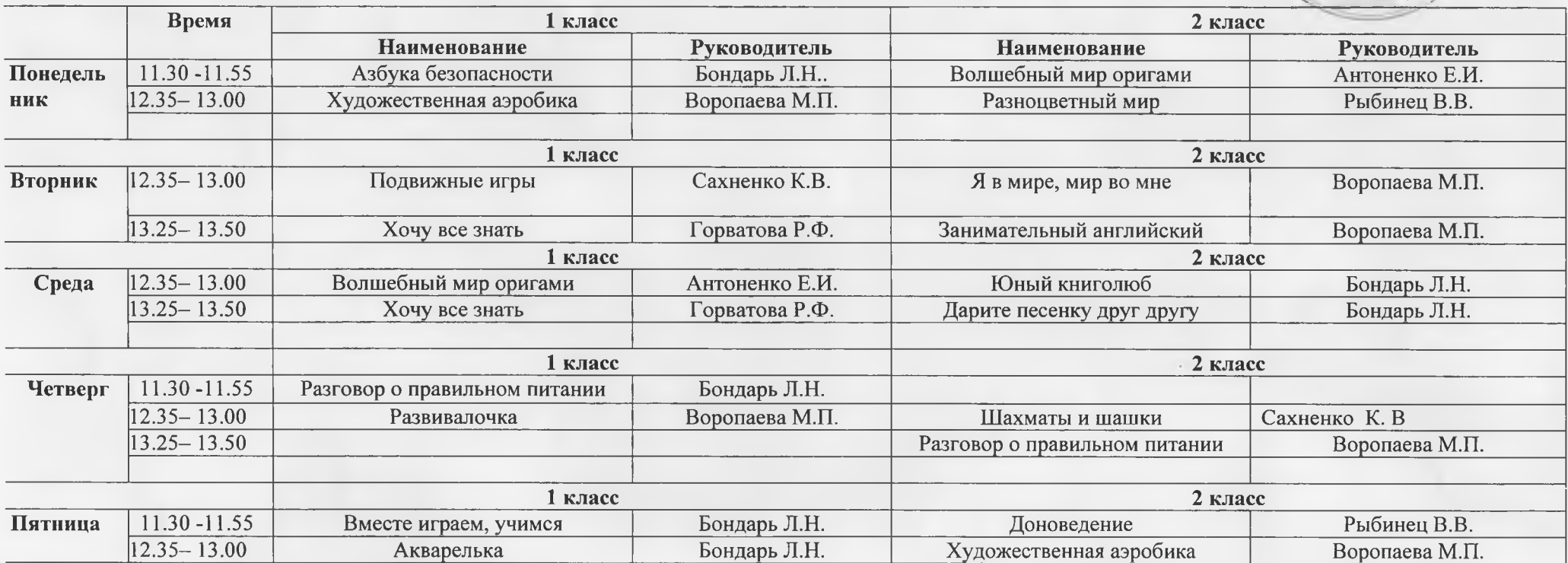

Согласовано Заместитель директора по УВР Gery И.И. Рябцева

УТВЕРЖДАЮ: ы: Миллаптуров Б. И. Лаптуров Приказ от 15.07.2019 г № 116 воекая Директор школы: OOLI

Расписание занятий внеурочной деятельности учащихся 1,2,3,4 классов МБОУ Туроверовская ООШ на 2019-2020 учебный год

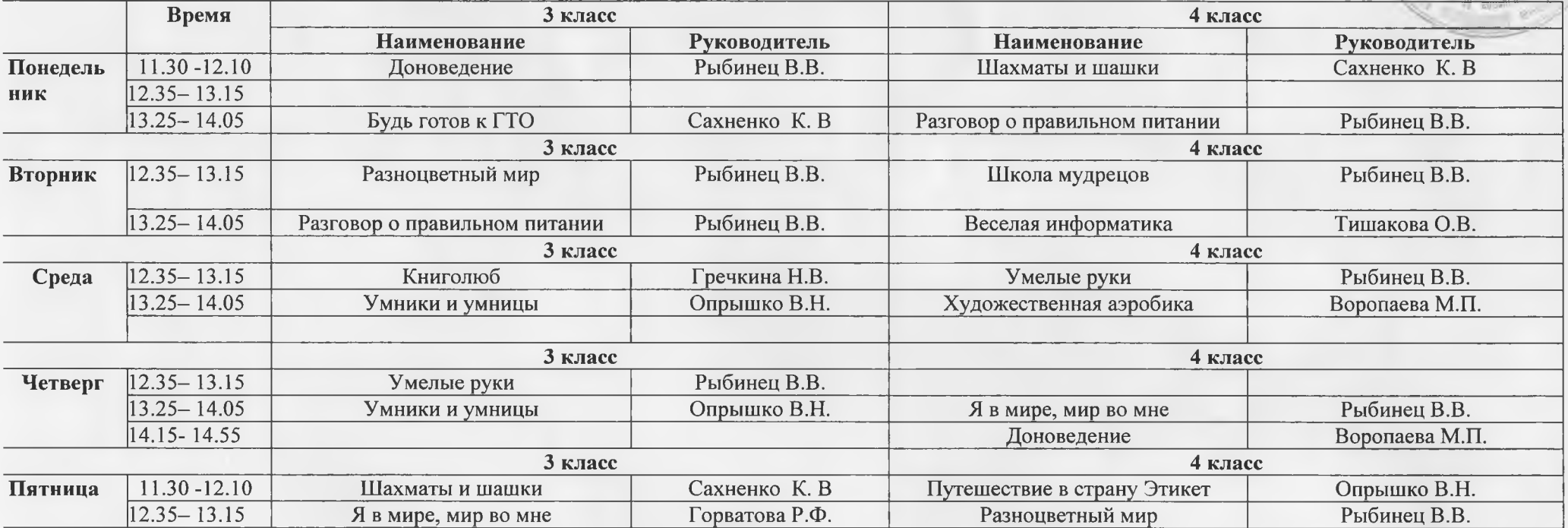

Согласовано Заместитель директора по УВР<br>Нели И.И. Рябцева

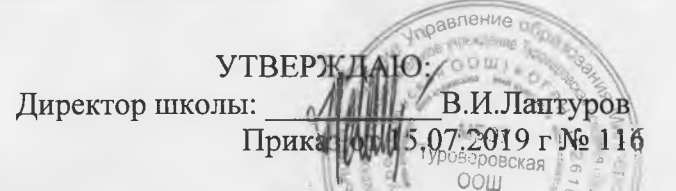

Расписание занятий внеурочной деятельности учащихся 5,6,7,8,9 классов МБОУ Туроверовская ООШ на 2019-2020 учебный год

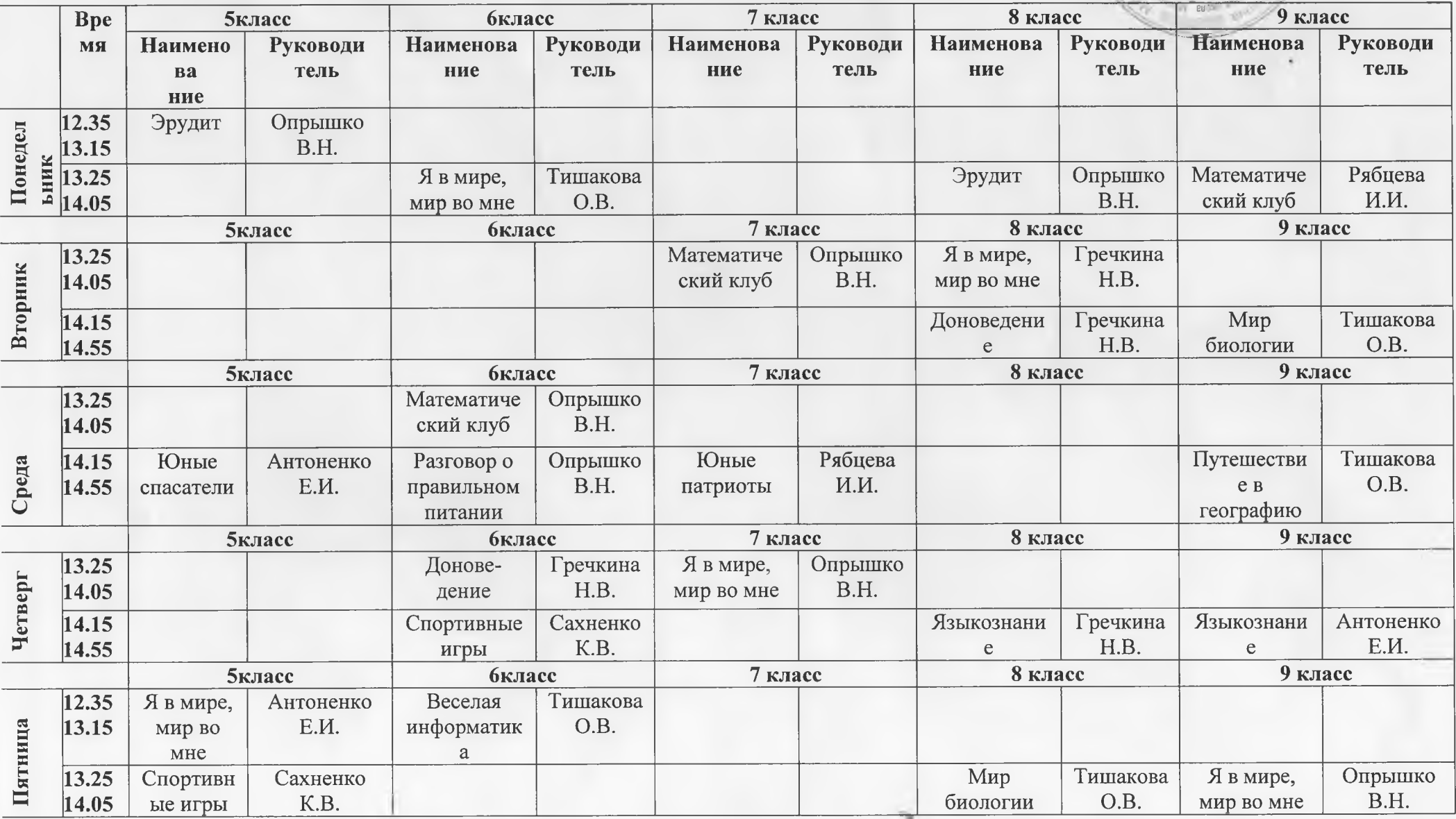